## Student #4300

## **FOCUS Parent Portal Registration**

The link for FOCUS Parent Portal registration is:

<https://martin.focusschoolsoftware.com/focus/auth/>

*Purpose: Parent Portal Setup*

Focus allows parents to log in to the school district's site, where they can view the information for their enrolled student(s). This documentation provides step-by-step guidance for parents to set up their own Focus parent portal account. If a parent has multiple children enrolled in the district, they can add each student individually. The district has set up the information requirements to create a parent account, and additional verification may be needed before student information can be accessed.

To complete the registration process you will need:

- The last 4 digits of your child's social security number. If you did not give the social security number to the school, please use four zeroes.
- Your child's student id number (ten digit number beginning with 4300 which can be found on a prior report card or by contacting your child's school)
- Your child's date of birth.

*Step-by-Step Guidance: Parent Portal Setup*

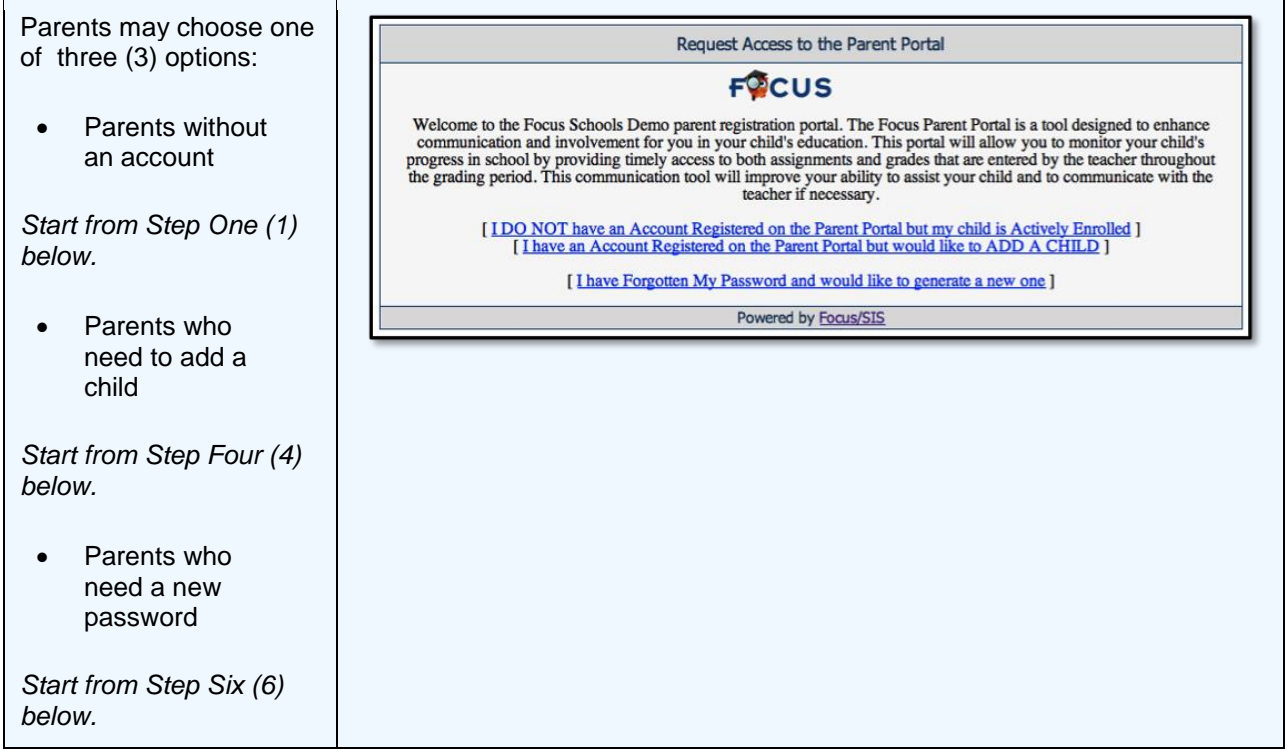

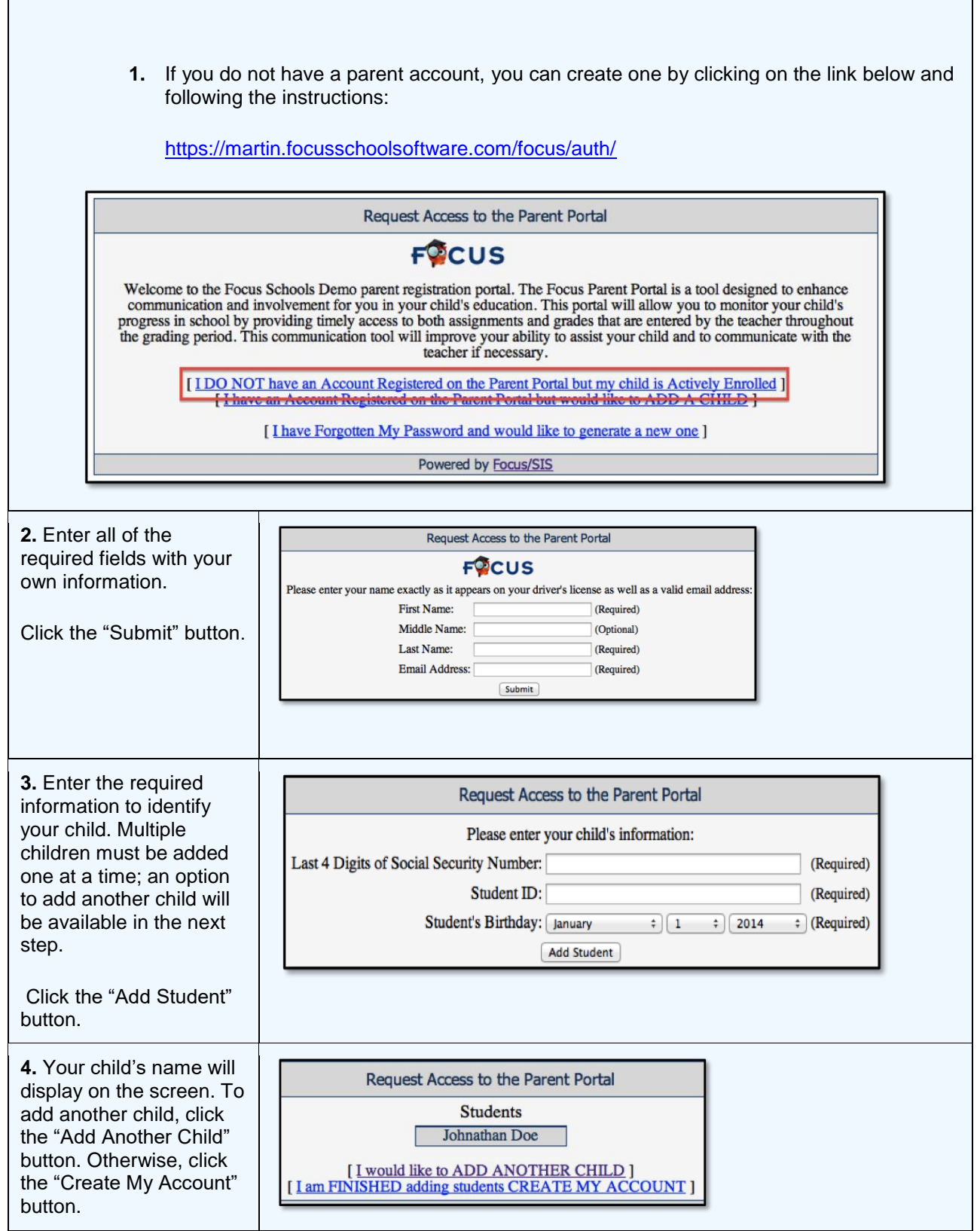

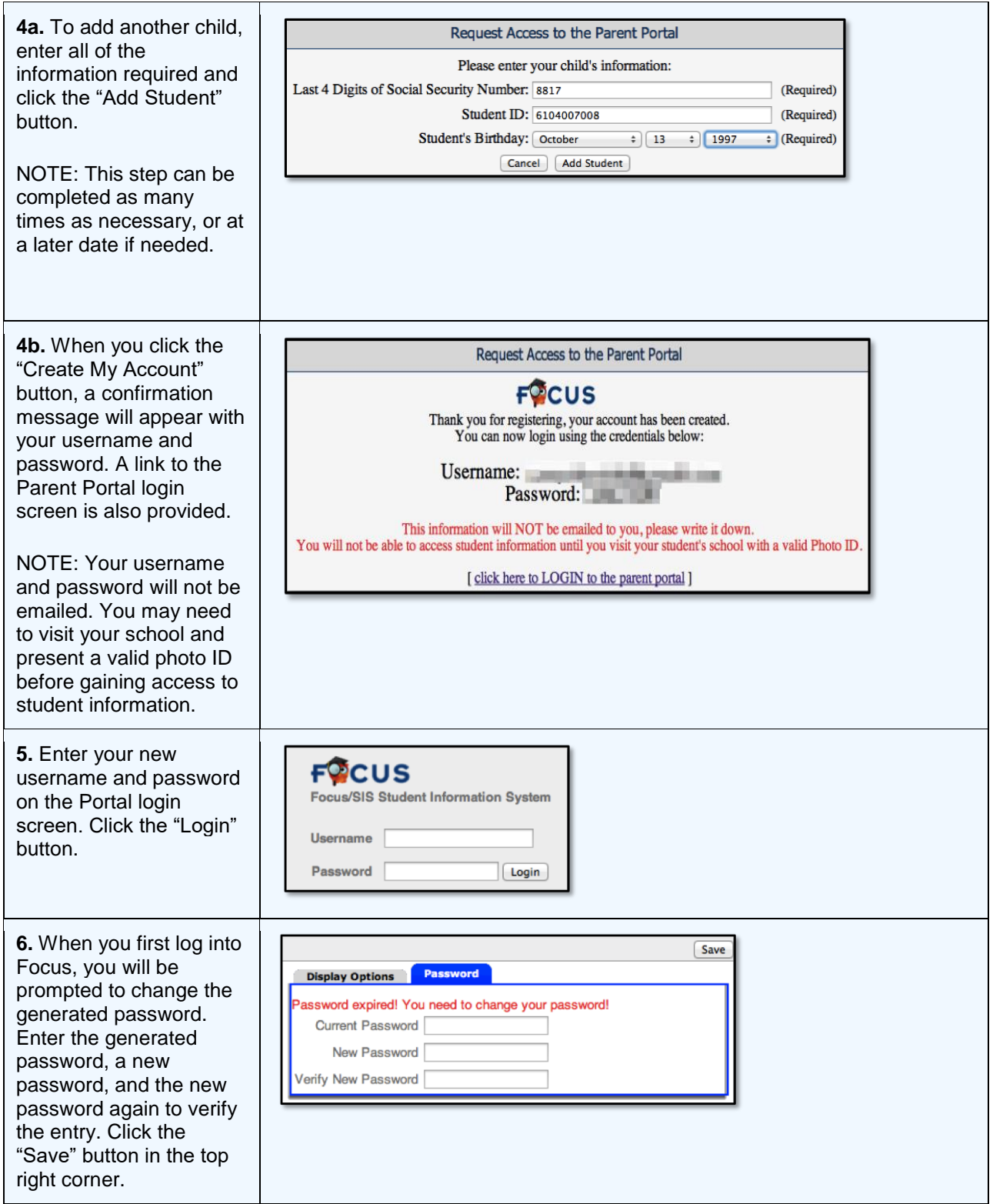

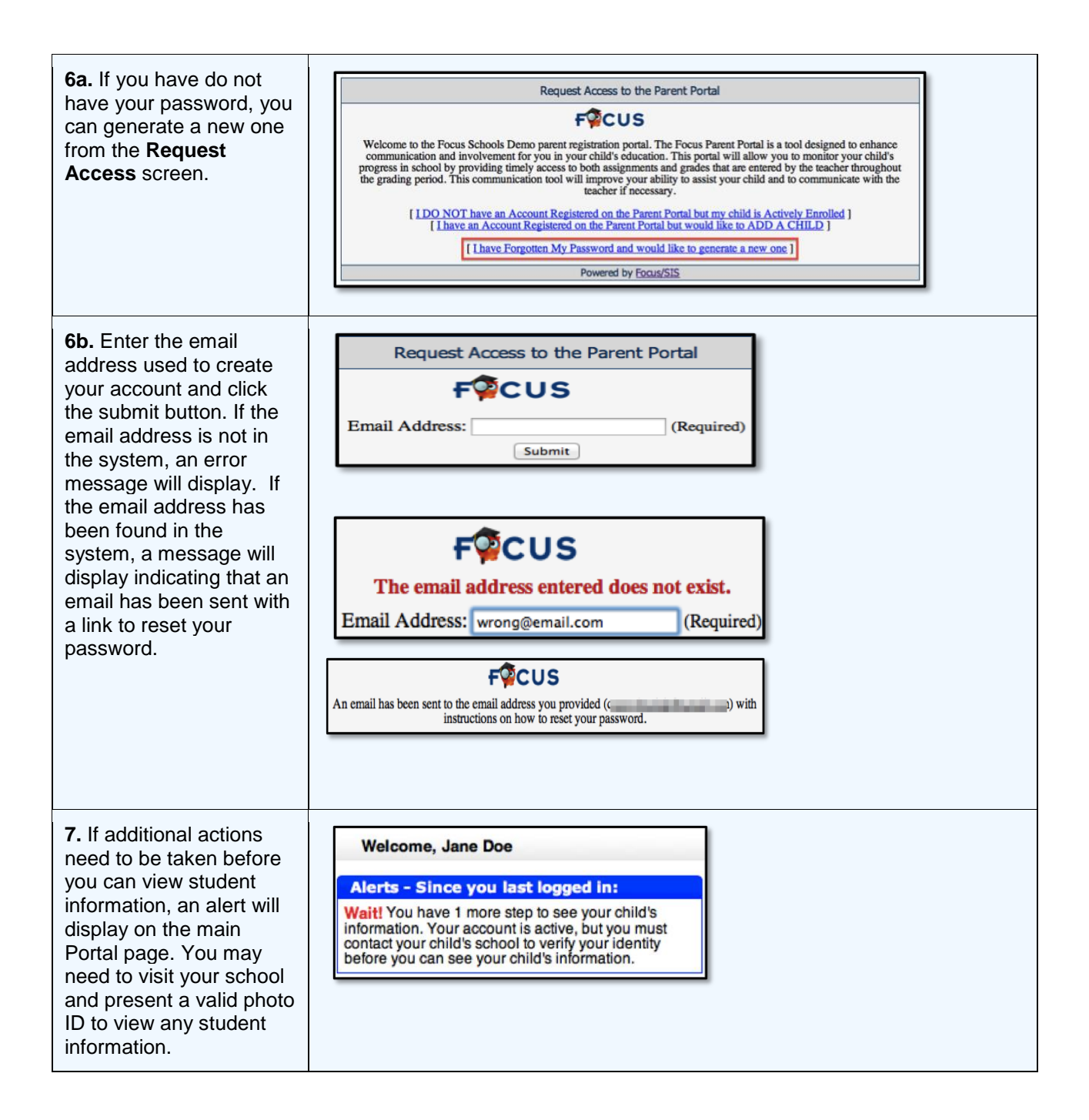